## **NDK\_X12\_FORE\_SERIES**

Last Modified on 03/14/2016 1:32 pm CDT

- $\cdot$  [C/C++](#page--1-0)
- [.Net](#page--1-0)

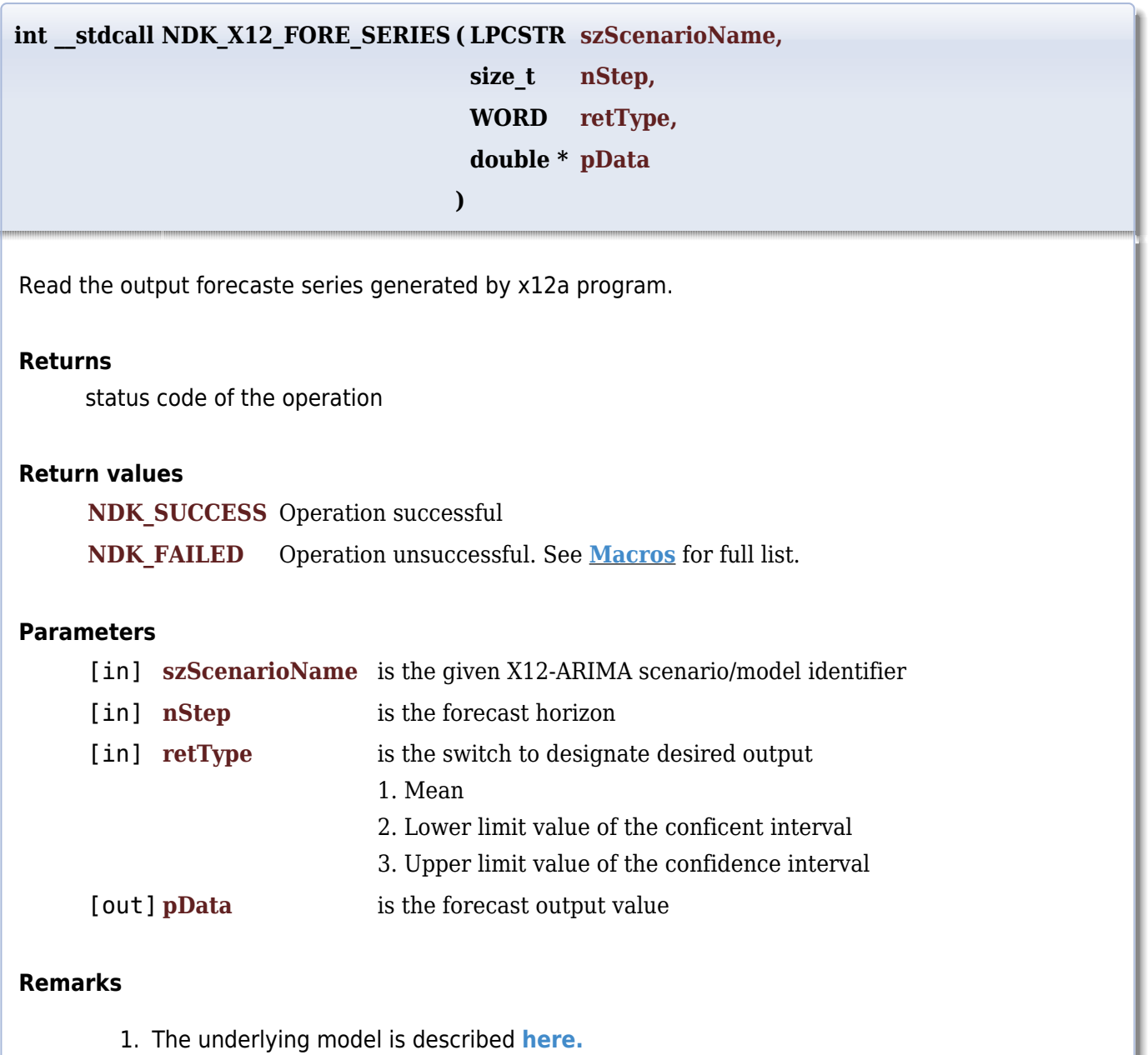

2. The X12-ARIMA model specification must specify a forecast horizon, or this function fails

## **Requirements**

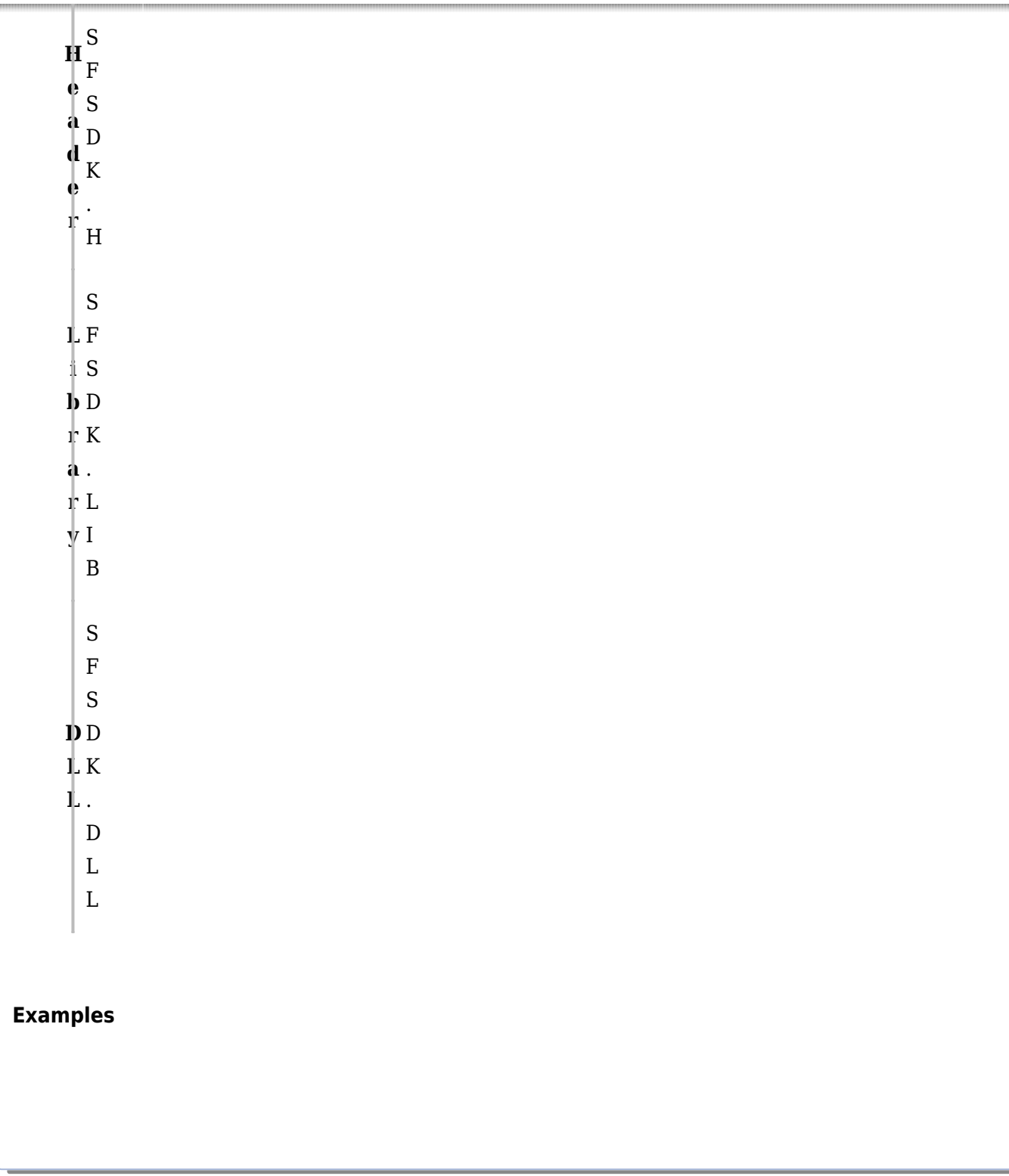

## **See Also**

[template("related")]